## How To Make Itunes Song My Ringtone On Iphone 5 >>>CLICK HERE<<<

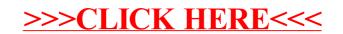